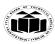

(ISO/IEC - 27001 - 2013 Certified)

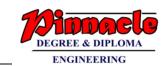

# SUMMER- 18 EXAMINATION Model Answer Subject Code:

22218

## **Important Instructions to examiners:**

Subject Name: Programming in 'C'

- 1) The answers should be examined by key words and not as word-to-word as given in the model answer scheme.
- 2) The model answer and the answer written by candidate may vary but the examiner may try to assess the understanding level of the candidate.
- 3) The language errors such as grammatical, spelling errors should not be given more Importance (Not applicable for subject English and Communication Skills.
- 4) While assessing figures, examiner may give credit for principal components indicated in the figure. The figures drawn by candidate and model answer may vary. The examiner may give credit for any equivalent figure drawn.
- 5) Credits may be given step wise for numerical problems. In some cases, the assumed constant values may vary and there may be some difference in the candidate's answers and model answer.
- 6) In case of some questions credit may be given by judgment on part of examiner of relevant answer based on candidate's understanding.
- 7) For programming language papers, credit may be given to any other program based on equivalent concept.

| Q. No. | Sub<br>Q. N. |                                       | Answers                                                                                                    | Marking<br>Scheme                                |
|--------|--------------|---------------------------------------|----------------------------------------------------------------------------------------------------|--------------------------------------------------|
| 1.     | Attem        | pt any FIVE of the                    | following:                                                                                                    | 10 Marks                                         |
|        | A)           | State different dat                   | ta types supported by 'C' language.                                                                                                    | 5 X 2M                                           |
|        | Ans.:        | (Note: Any four of Data types in C la | 5 2                                                                                                    | 2M<br>(½ mark<br>each for                        |
|        |              | • Primary or / basic data             | Character (char) is used to store single character or number at a time.  Integer (int) is used to store only integer values with                                                       | correct Any four data type)                      |
|        |              | types                                 | ro decimal points.  Float (float) is used to store only floating point numbers with decimal points are allowed.                                                                        |                                                  |
|        |              |                                       | <b>Double (double)</b> has double value than float <b>Void – void</b>                                                                                                    |                                                  |
|        |              | • User defined data types             | Defined by users as per their need  Array, structure                                                                                                    |                                                  |
|        | <b>B</b> )   | State use of contin                   | ue statement.                                                                                                    | 2M                                               |
|        | Ans.:        | after skipping  The continu           | tement is used to continue the loop with the next iteration g any statement in between.  e statement tells the compiler that, skip the following and continue with the next iteration. | (Minimu m two uses Imark for use I M for syntax) |
|        | <b>C</b> )   | Give syntax of swi                    | tch case statement.                                                                                                    | 2M                                               |

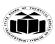

(ISO/IEC - 27001 - 2013 Certified)

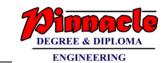

## **SUMMER-18 EXAMINATION**

Subject Name: Programming in 'C' <u>Model Answer</u> Subject Code:

| Ans.: | Switch statement                                                                 | 2 M For            |
|-------|----------------------------------------------------------------------------------|--------------------|
|       | <ul> <li>Uses single expression/condition for multiple choices.</li> </ul>       | Correct            |
|       | Syntax of switch case statement:                                                 | syntax             |
|       | switch(expression or variable )                                                  |                    |
|       | {<br>                                                                            |                    |
|       | case value1:                                                                     |                    |
|       | Statement;                                                                       |                    |
|       | break;                                                                           |                    |
|       | }                                                                                |                    |
|       | case value2:                                                                     |                    |
|       | {                                                                                |                    |
|       | Statement;                                                                       |                    |
|       | break;                                                                           |                    |
|       | }                                                                                |                    |
|       |                                                                                  |                    |
|       | Default:                                                                         |                    |
|       | Default.                                                                         |                    |
|       | Statement;                                                                       |                    |
|       | }                                                                                |                    |
|       | }                                                                                |                    |
| D)    | Give syntax of declaring user defined function. Give one example.                | 2M                 |
| Ans.: | Function declaration:                                                            | 1 Mark             |
|       |                                                                                  | for                |
|       | A function declaration specifies function's name, parameters and return type. It | declaratio         |
|       | doesn't contain function body. A function declaration gives information to the   | n / syntax         |
|       | compiler that the function may later be used in the program.                     | of user<br>defined |
|       | Syntax of function declaration:                                                  | function           |
|       |                                                                                  | and one            |
|       | returnType functionName(type1 argument1, type2 argument2,);                      | mark for           |
|       | For example, int addNumbers(int a, int b); is the function declaration which     | any one            |
|       | provides following information to the compiler:                                  | relevant<br>use    |
|       | provides following information to the compiler.                                  | use                |
|       | <ul> <li>name of the function is addNumbers()</li> </ul>                         |                    |
|       | <ul> <li>return type of the function is int</li> </ul>                           |                    |
|       | <ul> <li>two arguments of type int are passed to the function</li> </ul>         |                    |
|       | The function declaration is not needed if the user-defined function is defined   |                    |
|       | before the main() function.                                                      |                    |
|       | OR (Optional)                                                                    |                    |
|       | Example:                                                                         |                    |
|       | #include <stdio.h></stdio.h>                                                     |                    |
|       |                                                                                  |                    |
|       | float square (float x); // function declaration                                  |                    |
| <br>- | OUR CENTERS:                                                                     |                    |

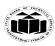

(ISO/IEC - 27001 - 2013 Certified)

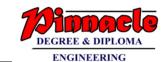

# SUMMER- 18 EXAMINATION

Subject Name: Programming in 'C' <u>Model Answer</u> Subject Code:

| // main function, program starts from here                                                                                                    |                                                               |
|----------------------------------------------------------------------------------------------------|---------------------------------------------------------------|
| <pre>int main() {     float m, n;     printf ( "\nEnter some number for finding square \n");     scanf ( "%f", &amp;m );      n = square ( m );</pre>                                                                                                    |                                                               |
| E) Give the meaning of declaration int *ptr.                                                                                                    |                                                               |
|                                                                                                    | 23.4                                                          |
| int *ptr;  The above statement declares ptr as an integer pointer variable.  It is also used as value at operator i.e. it reads the value from the address stored in pointer variable.  Example: printf("%d", *ptr);  The above statement displays value present at the address stored in ptr variable. | 2M One mark for meaning and one mark for one relevant example |
| F) Explain initialization of pointer with example.                                                                                                    | 2M                                                            |
| Variables store the values and pointers stores their addresses at which these variables are located.  Pointer declaration & initialization: In initializion statement of pointer name of variable is preceded by & (address operator) operator.  Syntax of initialization of pointer:-                  | One mark for meaning and one mark for one relevant example    |
| Example:                                                                                                    |                                                               |
| int *ptr ; /* declaration of pointer ptr of int type*/ int a; /* declaration of integer variable a*/                                                                                                    |                                                               |

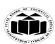

(ISO/IEC - 27001 - 2013 Certified)

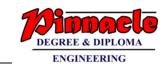

## **SUMMER- 18 EXAMINATION**

|            |       | ptr = &a /* pointer ptr is pointing to variable a*/                                                                                          |                          |
|------------|-------|----------------------------------------------------------------------------------------------------|--------------------------|
|            | G)    | Give syntax of declaring and initializing of structure.                                                                                      | 2M                       |
|            | Ans.: | <b>Structure:</b> A structure is a collection of one or more variables of same or different data types grouped together under a single name. | One mark                 |
|            |       | Syntax of declaration of structure:                                                                                                    | for                      |
|            |       | struct structure_name                                                                                                    | declaratio               |
|            |       | {                                                                                                    | n and one                |
|            |       | Data_type1 variable 1;                                                                                                    | mark for<br>initializati |
|            |       | Data_type2 variable 2;                                                                                                    | on with                  |
|            |       |                                                                                                    | relevant                 |
|            |       |                                                                                                    | example                  |
|            |       | Data_typen variable n;                                                                                                    |                          |
|            |       | };                                                                                                    |                          |
|            |       | Syntax of initialization of structure: struct structure_name {     Data_type1 variable 1;                                                    |                          |
|            |       | Data_type2 variable 2;                                                                                                    |                          |
|            |       | Data_typen variable n;                                                                                                    |                          |
|            |       | <pre>}variable_name; (OPTIONAL) Example:</pre>                                                                                               |                          |
|            |       | struct book                                                                                                    |                          |
|            |       | {                                                                                                    |                          |
|            |       | char tit[20];                                                                                                    |                          |
|            |       | char auth[20];                                                                                                    |                          |
|            |       | int price;                                                                                                    |                          |
|            |       | }b1;                                                                                                    |                          |
| <b>2</b> . | Attem | pt any THREE of the following:                                                                                                    | 12 Marks<br>3 X 4M       |
|            | A)    | State the use of %d and %f and write the printf statement of 'C' using above mentioned symbols.                                              | 4M                       |

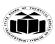

(ISO/IEC - 27001 - 2013 Certified)

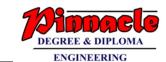

## **SUMMER- 18 EXAMINATION**

| %d and %f are format specifier used to access or display integer data types and float data types respectively using variable in printf and scanf statements in c programming.  General syntax of %d: Use of %d to declare and access the integer data types.  Example: scanf("%d",&num1);  General syntax of %f: Use of %f to declare and access the float data types.  Example: scanf("%f",&percent);  example of printf statements using %d and % f: printf("the marks of subject 1 are: %d",num1); printf("the percentage of student is: %f", percent); | Two marks for use of %d and %f and 2M for example showing use of these symbols                                                                                                    |
|----------------------------------------------------------------------------------------------------|----------------------------------------------------------------------------------------------------|
| Compare while and do-while loop.                                                                                                    | 4M                                                                                                    |
| Comparison of while and do-while loop:  While Do-while  Entry controlled loop Exit controlled loop  Condition is checked first Condition is checked last  Executes only if satisfies the Condition the condition is not satisfied.  Syntax: while(condition)  { Code; } while(condition);                                                                                                    | Any<br>four<br>differe<br>nces<br>1M<br>each                                                                                                    |
| State the ways of declaration and initialization of string variables.                                                                                                    | 4M                                                                                                    |
| String is collection of characters, numbers and special symbols. A string is terminated by a null character \0 (NULL Character).  Syntax for declaring string:  Char string_name[size];  Declaring string of 8 characters.  char str[8];  Str[0]                                                                                                    | Declaratio<br>n with<br>example:<br>2 marks,<br>Initializati<br>on with<br>example:<br>2 marks                                                                                                    |
|                                                                                                    | and float data types respectively using variable in printf and scanf statements in c programming.  General syntax of %d: Use of %d to declare and access the integer data types.  Example: scanf("%d",&num1);  General syntax of %f: Use of %f to declare and access the float data types.  Example: scanf("%d",&percent);  example of printf statements using %d and % f: printf("the marks of subject 1 are: %d",num1); printf("the percentage of student is: %f", percent);  Compare while and do-while loop.  Comparison of while and do-while loop:  While Do-while  Entry controlled loop Exit controlled loop  Condition is checked first Condition is checked last  Executes only if satisfies the Executes at least once even if the condition is not satisfied.  Syntax: Syntax: While(condition) do do { { |

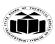

(ISO/IEC - 27001 - 2013 Certified)

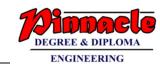

## **SUMMER- 18 EXAMINATION**

Subject Name: Programming in 'C' <u>Model Answer</u> Subject Code:

|            | Str[7] 1007                                                                                                    |                                                          |
|------------|----------------------------------------------------------------------------------------------------|----------------------------------------------------------|
|            | • Syntax for initializing string: Str1[subscript] = value; Str1 = "PRADEEP"; char str[8];                                                                                                    |                                                          |
|            | Str[0] P 1000 Str[1] R 1001 Str[2] A 1002 Str[3] D 1003 Str[4] E 1004 Str[5] E 1005 Str[6] P 1006 Str[7] \( \)0 1007                                                                                                    |                                                          |
|            | <ul> <li>Another way of declaring and initializing string is:</li> <li>char Str1[]={'P','R','A','D','E','E','P','\0'}; //as an unsized array This method requires the user to put a '\0' at the end</li> <li>char name[10]={'C','O','M','P','U','T','E','R','S','\0'}; for sized array.</li> <li>char name[]="PRADEEP"; for unsized array. Puts '\0' automatically char name[10]="COOMPUTERS"; //sized array.</li> </ul> |                                                          |
| <b>D</b> ) | Explain recursion function with example and state its advantages.                                                                                                    | 4M                                                       |
| Ans.:      | Recursive function:                                                                                                    | +                                                        |
| Tanga.     | Recursion is the process of function calling itself again and again.  Definition:  Recursion function is the process in which function calls itself.                                                                                                    | (For explanatio n: 2 M,                                  |
| Tangu      | Recursion is the process of function calling itself again and again.  Definition: Recursion function is the process in which function calls itself.  Recursive function: Recursion is the process of function calling itself again and again. A Recursive function contains function call to itself in the body of function.                                                                                             | explanatio<br>n:                                         |
|            | Recursion is the process of function calling itself again and again.  Definition:  Recursion function is the process in which function calls itself.  Recursive function:  Recursion is the process of function calling itself again and again.                                                                                                    | explanatio n: 2 M, Example: 1 mark, 1M any two           |
|            | Recursion is the process of function calling itself again and again.  Definition:  Recursion function is the process in which function calls itself.  Recursive function:  Recursion is the process of function calling itself again and again.  A Recursive function contains function call to itself in the body of function.  void recurse()  {                                                                       | explanatio n: 2 M, Example: 1 mark, 1M any two advantage |

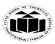

## MAHARASHTRA STATE BOARD OF TECHNICAL EDUCATION

(Autonomous) (ISO/IEC - 27001 - 2013 Certified)

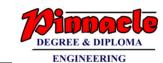

## **SUMMER- 18 EXAMINATION**

Subject Name: Programming in 'C' <u>Model Answer</u> Subject Code:

|    |      | #include <stdio.h></stdio.h>                                                                           |                 |
|----|------|----------------------------------------------------------------------------------------------------|-----------------|
|    |      | #include <conio.h></conio.h>                                                                           |                 |
|    |      | void main()                                                                                            |                 |
|    |      |                                                                                                    |                 |
|    |      | int n,fact;                                                                                            |                 |
|    |      | clrscr();                                                                                              |                 |
|    |      | printf("enter the                                                                                      |                 |
|    |      | number");                                                                                              |                 |
|    |      | scanf("%d",&n);                                                                                        |                 |
|    |      | fact=factorial(n);                                                                                     |                 |
|    |      | <pre>printf("factorial of %d=%d",n,fact);</pre>                                                        |                 |
|    |      | getch();                                                                                               |                 |
|    |      | }                                                                                                    |                 |
|    |      | int factorial(int n);                                                                                  |                 |
|    |      | {                                                                                                    |                 |
|    |      | if(n==1)                                                                                               |                 |
|    |      | {                                                                                                    |                 |
|    |      | return(1);                                                                                             |                 |
|    |      | }                                                                                                    |                 |
|    |      | else                                                                                                   |                 |
|    |      | <b>{</b>                                                                                               |                 |
|    |      | return(n * factorial(n-1));Recursive function call                                                     |                 |
|    |      | recursive function can                                                                                 |                 |
|    |      |                                                                                                    |                 |
|    |      | In the above example recursive function factorial() is used to print the                               |                 |
|    |      | Factorial of a number.                                                                                 |                 |
|    |      | Advantages:                                                                                            |                 |
|    |      | Reduces length of the program                                                                          |                 |
|    |      | <ul> <li>Reduces unnecessary calling of a function.</li> </ul>                                         |                 |
|    |      | ,                                                                                                    |                 |
| 3. |      | <ul> <li>Useful when same solution is to be applied many times.</li> <li>Attempt any THREE:</li> </ul> | 12 Marks        |
| 3. | (A)  | Explain the use of increment & decrement operator. Also Give difference                                | 4M              |
|    | ()   | between i++ & ++i statement with example.                                                              | 12.2            |
|    | Ans: | • Increment operator (++) is used to increase the value by one.                                        | (Use of         |
|    |      | • Decrement operator () is used to reduce the value by one.                                            | increment,      |
|    |      |                                                                                                    | Decremen        |
|    |      | Example:                                                                                               | t-02            |
|    |      | Pre-incremental Operator, Post-Incremental Operator                                                    | Marks (1        |
|    |      | $++\mathbf{x}$ is similar $\mathbf{x}=\mathbf{x}+1$                                                    | Mark            |
|    |      | if x is 5 then after $++x$ or $x++$ , x will become 6.                                                 | each)           |
|    |      | Or Pre-decremental Operator, Post-decremental Operator                                                 | Difference with |
|    |      | Pre-recremental i merator Post-decremental i merator                                                   | I W LLIL        |
|    |      | $\mathbf{x}$ ++ is similar to $\mathbf{x}$ = $\mathbf{x}$ +1 $\mathbf{QUR}$ CENTERS:                   | example -       |

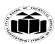

(ISO/IEC - 27001 - 2013 Certified)

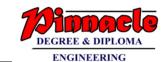

### **SUMMER-18 EXAMINATION**

Subject Name: Programming in 'C' <u>Model Answer</u> Subject Code:

```
--y is similar to y=y-1 if y=5 then after --y or y--,y become 4.
                                                                                         2Marks)
           Or y--is similar to y=y-1
       Difference between i++ &++i with Example
           Postfix increment operator (i++):
       When postfix ++ or( --) is used with a variable in an expression, the expression
       is evaluated first using the original value of the variable and then the variable is
       incremented (or decremented) by one.
       Example:
       main()
       int a,z,i=10,j=20;
       a=i * j++;
       z=i * j;
       printf("\n =\% d z =\% d",a,z);
       getch();
       Output:
       a=200 z=210
           Prefix Increment operator(++i):
       When prefix ++ or (--) is used in an expression, the variable is incremented (or
       decrement) first and then the expression is evaluated using the new value of the
       variable.
       Example:
       main()
       int a,z,i=10,j=20;
       a=i * ++j;
       z=i* j;
       printf("\n = \%d z = \%d",a,z);
       getch();
       }
       Output:
       a=210 z=210
      Declare and initialize the one dimensional integer array with 10 elements.
                                                                                         4M
 (B)
      Declaration of one dimensional array:
                                                                                         Declaratio
Ans:
       Syntax: datatype variable-name[size];
                                                                                         n: 2 marks
       Declaration of 10 array element is:
                                                                                         Initializati
                 int a[10]:
                                                                                         on:2
       Where a is variable name or array name, 10 is size of an array, int is datatype
                                                                                         marks
       Initialization of one dimensional array:
       Syntax: datatype array-name[size] ={list of values};
       Initialization of 10 array elements:
                  int a[10] = \{10,20,30,40,50,60,71,70,80,90\};
      Explain concept of pointer's arithmetic operation with example
                                                                                         4M
 (C)
      Pointer is a variable that points to a memory location. Memory addresses are
                                                                                         (Introduct
Ans:
       numeric value that ranges from zero to maximum memory size in bytes. These
                                                                                         ion: 1
```

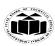

Subject Name: Programming in 'C'

#### MAHARASHTRA STATE BOARD OF TECHNICAL EDUCATION (Autonomous)

(ISO/IEC - 27001 - 2013 Certified)

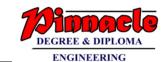

## **SUMMER-18 EXAMINATION Model Answer**

**Subject Code:** 

**22218** 

addresses can be manipulated like simple variables. You can increment, mark, decrement, calculate or compare these addresses manually. List of *operations* C language provides a set of operators to perform arithmetic and comparison of : 1 mark memory addresses. Pointer arithmetic and comparison in C is supported by Example: following operators -2 marks) Increment and decrement ++ and -Addition and Subtraction + and -Comparison <, >, <=, >=, ==, != **Example of pointer increment and decrement:** Increment operator when used with a pointer variable returns next address pointed by the pointer. The next address returned is the sum of current pointed address and size of pointer data type. Similarly, decrement operator returns the previous address pointed by the pointer. The returned address is the difference of current pointed address and size of pointer data type. For example, consider the below statements. int num = 5; // Suppose address of num = 0x1230int \*ptr; // Pointer variable ptr = # // ptr points to 0x1230 or ptr points to num // ptr now points to 0x1234, since integer size is 4 bytes ptr++; // ptr now points to 0x1230 ptr--; **Explain array of structure with example. 4M (D)** Array of structure:-(Explanati Ans: on-2M, A structure is a composite datatype with a collection of variables. These example variables can have different data types and collectively form a structure of a 2M) composite datatype. An array of structures is a sequential collection of structures. With structures, you can store mixed record types and with an array supporting this, you can have a list of mixed record types. It can be used when we want to use many variables of the same structure. Example: If a structure for student data is defined and it has to be used for 10 different students, then array of structure can be declared as struct student { int rollno;

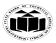

(ISO/IEC - 27001 - 2013 Certified)

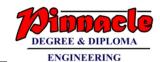

## **SUMMER- 18 EXAMINATION**

Subject Name: Programming in 'C' <u>Model Answer</u> Subject Code:

|    |         | show name[20].                                                            |           |
|----|---------|---------------------------------------------------------------------------|-----------|
|    |         | char name[20];                                                            |           |
|    |         | } s[10];                                                                  |           |
|    |         |                                                                           |           |
|    |         | Here data in the form of rollno and name can be stored or accessed for 10 |           |
|    |         | students.                                                                 |           |
|    |         | Here s[0].rollno and s[0].name will be the data for first student.        |           |
|    |         | s[1].rollno and s[1].name will be the data for second student and so on.  |           |
| 4. |         | Attempt any THREE of the following                                        | 12M       |
|    | (A)     | Write a 'C' program to enter basic salary. Calculate gross salary with 5% | 4M        |
|    | (11)    | DA and 15% TA on basic salary. Display calculated gross salary.           | 1111      |
|    | Ans.    | #include <conjo.h></conjo.h>                                              | Correct   |
|    | 11100   | #include <stdio.h></stdio.h>                                              | Program:  |
|    |         | void main()                                                               | 3 marks   |
|    |         | {                                                                         | Output: 1 |
|    |         | int b_salary,DA,TA,g_salary;                                              | mark      |
|    |         | clrscr();                                                                 | 11001110  |
|    |         | printf("Enter basic salary:");                                            |           |
|    |         | scanf("%d",b_salary);                                                     |           |
|    |         | DA=0.05*b_salary;                                                         |           |
|    |         | TA=0.15*b_salary;                                                         |           |
|    |         | g_salary=b_salary+DA+TA;                                                  |           |
|    |         | printf("Gross salary is:%d",g_salary);                                    |           |
|    |         | getch();                                                                  |           |
|    |         | }                                                                         |           |
|    |         |                                                                           |           |
|    |         | Output:                                                                   |           |
|    |         | Enter basic salary:1000                                                   |           |
|    |         | Gross salary is:1200                                                      |           |
|    | (B)     | Write a C program to find whether the given number is prime or not        | 4M        |
|    | ` /     | prime.                                                                    |           |
|    | Ans:    | #include <stdio.h></stdio.h>                                              | Correct   |
|    | 7 1115. | #include <conio.h></conio.h>                                              | Program:  |
|    |         | void main()                                                               | 3 marks   |
|    |         | {                                                                         | Output: 1 |
|    |         | int n, i, $c = 0$ ;                                                       | mark      |
|    |         | printf("Enter the number :");                                             | Treat to  |
|    |         | scanf("%d", &n);                                                          |           |
|    |         | for $(i = 1; i \le n; i++)$                                               |           |
|    |         |                                                                           |           |
|    |         | if $(n \% i == 0)$                                                        |           |
|    |         | { `                                                                       |           |
|    |         | c++;                                                                      |           |
|    |         | }                                                                         |           |
|    |         | }                                                                         |           |
|    |         | if (c == 2)                                                               |           |
|    |         |                                                                           |           |
|    |         | printf("%d is a Prime num CENTERS:                                        |           |
| 1  |         | KALYAN   DOMBIVLI   THANE   NERUL   DADAR Page 1                          | 0 of 10   |

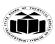

(ISO/IEC - 27001 - 2013 Certified)

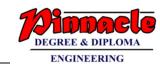

## **SUMMER- 18 EXAMINATION**

Subject Name: Programming in 'C' <u>Model Answer</u> Subject Code:

|            | } else                                                                                        |                     |
|------------|-----------------------------------------------------------------------------------------------|---------------------|
|            | eise <sub>{</sub>                                                                             |                     |
|            | printf("%d is not a Prime number",n);                                                         |                     |
|            | return 0;                                                                                     |                     |
|            | }                                                                                             |                     |
|            |                                                                                               |                     |
|            | Output:                                                                                       |                     |
|            | Enter the number:7                                                                            |                     |
| (C)        | 7 is a prime number                                                                           | 41.4                |
| (C)        | Define array and explain how elements of array can be accessed.                               | 4M<br>Definition    |
| Ans:       | <b>Definition:</b> Array is a collection of variables having same data type referred by       | :1 mark             |
|            | the same name.                                                                                | Accessing           |
|            | Accessing elements of array:                                                                  | elements            |
|            |                                                                                               | of array:3          |
|            | while accessing array elements we can use loop. The following code is used to                 | marks               |
|            | access elements of array,                                                                     |                     |
|            |                                                                                               |                     |
|            | for(i=0;i<10;i++)                                                                             |                     |
|            |                                                                                               |                     |
|            | printf("\n Percent of student %d :\t %f",i+1,percentage[i]);                                  |                     |
|            | }                                                                                             |                     |
|            |                                                                                               |                     |
|            | The for loop is used to repeat the statements.                                                |                     |
|            | <ul> <li>printf() function is used to display the array elements</li> </ul>                   |                     |
|            | <ul> <li>the %f specifies the compiler that the data which is going to be accessed</li> </ul> |                     |
|            | is of type float type.                                                                        |                     |
|            | • The value of i varies from 0 to 9 so percentage[i] specifies which array                    |                     |
|            | elements to be read.                                                                          |                     |
| <b>(D)</b> | Write a C program using pointer to swap the value of two integer                              | <b>4M</b>           |
| A =        | numbers.                                                                                      | Commission          |
| Ans:       | #include <conio.h> #include<stdio.h></stdio.h></conio.h>                                      | Correct<br>Program: |
|            | void swap(int *a,int *b);                                                                     | 3 marks             |
|            | void swap(int a,int b),                                                                       | Output: 1           |
|            | {                                                                                             | mark                |
|            | int n1,n2;                                                                                    |                     |
|            | printf("Enter two numbers:");                                                                 |                     |
|            | scanf("%d%d",&n1,&n2);                                                                        |                     |
|            | printf("Numbers before swap:n1=%d n2=%d",n1,n2);                                              |                     |
|            | swap(&n1,&n2);                                                                                |                     |
|            | printf("Numbers after swapping: n1=%d n2=%d",n1,n2); getch();                                 |                     |
|            |                                                                                               |                     |
|            | OUR CENTERS:                                                                                  |                     |

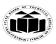

(ISO/IEC - 27001 - 2013 Certified)

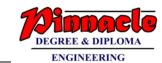

## **SUMMER-18 EXAMINATION**

Subject Name: Programming in 'C' <u>Model Answer</u> Subject Code:

|    |      | void swap(int *a,int *b)                                                    |            |
|----|------|-----------------------------------------------------------------------------|------------|
|    |      | {                                                                           |            |
|    |      | int temp=*a;                                                                |            |
|    |      | *a=*b;                                                                      |            |
|    |      | *b=temp;                                                                    |            |
|    |      | }                                                                           |            |
|    |      |                                                                             |            |
|    |      | Output:                                                                     |            |
|    |      | Enter two numbers: 10                                                       |            |
|    |      | 20                                                                          |            |
|    |      | Numbers before swap:n1=10 n2=20                                             |            |
|    |      | Numbers after swap:n1=20 n2=10                                              |            |
|    | (E)  | Write a C program to declare a structure 'student' with members as Roll     | 4M         |
|    | . ,  | no, name and marks. Accept and display data for one instance.               |            |
|    | Ans: | #include <conio.h></conio.h>                                                | Correct    |
|    |      | #include <stdio.h></stdio.h>                                                | Program:   |
|    |      | struct student                                                              | 3 marks    |
|    |      | {                                                                           | Output: 1  |
|    |      | int roll_no;                                                                | mark       |
|    |      | char name[10];                                                              |            |
|    |      | float marks;                                                                |            |
|    |      | }s;                                                                         |            |
|    |      | void main()                                                                 |            |
|    |      |                                                                             |            |
|    |      | clrscr();                                                                   |            |
|    |      | printf("Enter roll number:"),                                               |            |
|    |      | scanf("%d",&s.roll_no);                                                     |            |
|    |      | printf("Enter name:");                                                      |            |
|    |      | scanf("%s",&s.name);                                                        |            |
|    |      | printf("Enter marks:");<br>scanf("%f",&s.marks);                            |            |
|    |      | printf("The given information is:\nRoll no=%d\tName=%s\tMarks=%f",          |            |
|    |      | s.roll_no,s.name,s.marks);                                                  |            |
|    |      | getch();                                                                    |            |
|    |      | }                                                                           |            |
|    |      |                                                                             |            |
|    |      | Output:                                                                     |            |
|    |      | Enter roll number:10                                                        |            |
|    |      | Enter name: ABC                                                             |            |
|    |      | Enter marks:75.89                                                           |            |
|    |      | The given information is:                                                   |            |
|    |      | Roll no=10 Name=ABC Marks=75.89                                             |            |
| 5. |      | Attempt any Two of the following:                                           | 12 Marks   |
|    | A)   | Explain else-if ladder with syntax and its execution with example. Also     | 6M         |
|    |      | draw flow chart for else-if ladder.                                         |            |
|    | Ans: | if-else Ladder Statement:                                                   | (Introduct |
|    |      | The if-else ladder statement in Corporating language is used to test set of | ion: 1     |
|    |      | KALYAN   DOMBIVLI   THANE   NERUL   DADAR Page 12                           |            |

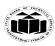

(ISO/IEC - 27001 - 2013 Certified)

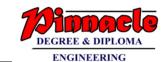

## **SUMMER-18 EXAMINATION**

Subject Name: Programming in 'C' **Model Answer**  **Subject Code:** 

**22218** 

conditions in sequence. if condition is tested only when all previous if conditions in if-else ladder is false. If any of the conditional expression evaluates to true, then it will execute the corresponding code block and exits whole if-else ladder.

```
Syntax of if-else ladder statement:
```

```
if(condition_expression_One)
    statement1;
else if (condition_expression_Two)
    statement2;
else if (condition_expression_Three)
    statement3;
else
    statement4;
```

mark, Syntax: 1 mark, Explanati on: 1 mark, **Flowchart** : 1 mark, Example: any program using ifelse ladder: 2 marks)

First of all condition expression One is tested and if it is true then statement 1 will be executed and control comes out of whole if else ladder. If condition\_expression\_One is false then only condition\_expression\_Two is tested. Control will keep on flowing downward, If none of the conditional expression is true. The last else is the default block of code which will gets executed if none of the conditional expression is true.

Flowchart of if-else ladder:

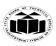

Subject Name: Programming in 'C'

#### MAHARASHTRA STATE BOARD OF TECHNICAL EDUCATION (Autonomous)

(ISO/IEC - 27001 - 2013 Certified)

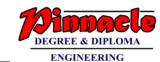

#### **SUMMER-18 EXAMINATION Model Answer Subject Code:**

22218

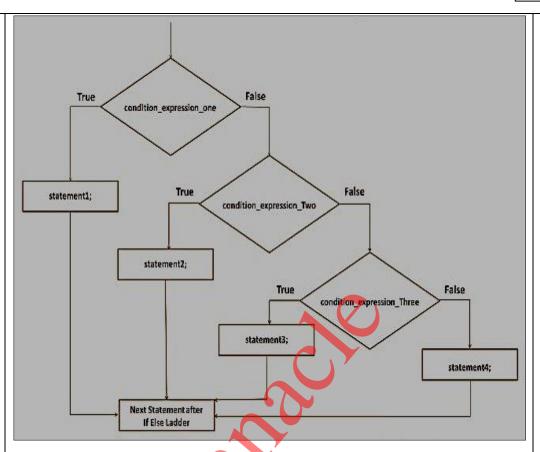

### Example of if-else ladder:

```
C Program to print grade of a student using if -else Ladder Statement
#include<stdio.h>
#include<conio.h>
void main( )
  int marks;
  printf("Enter your marks between 0-100\n");
  scanf("%d", &marks);
  /* Using if else ladder statement to print
    Grade of a Student */
  if(marks >= 90)
    /* Marks between 90-100 */
    printf("YOUR GRADE : A\n");
  else if (marks \geq 70 && marks < 90)
    /* Marks between 70-89 */
    printf("YOUR GRADE : B\n");
```

**OUR CENTERS:** 

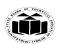

(ISO/IEC - 27001 - 2013 Certified)

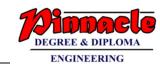

## **SUMMER- 18 EXAMINATION**

Subject Name: Programming in 'C' <u>Model Answer</u> Subject Code:

```
else if (marks \geq 50 && marks < 70)
           /* Marks between 50-69 */
           printf("YOUR GRADE : C\n");
         }
         else
         {
           /* Marks less than 50 */
           printf("YOUR GRADE : Failed\n");
         getch();
      Output:
      Enter your marks
      96
      YOUR GRADE : A
      Enter your marks
      75
      YOUR GRADE: B
      Enter your marks
      60
      YOUR GRADE: C
      Enter your marks
      35
      YOUR GRADE: Failed
      Write the program to accept 10 (ten) numbers from user using array,
                                                                                   6M
      search and print the location of a given number.
      Program:
Ans:
                                                                                   (Syntax: 3
      #include <stdio.h>
                                                                                   marks,
      #include<conio.h>
                                                                                   Logic: 3
                                                                                   marks)
      void main( )
        int array[100], search, c;
        printf("Enter 10 numbers\n");
        for (c = 0; c < 10; c++)
         scanf("%d", &array[c]);
        printf("Enter a number to search\n");
        scanf("%d", &search);
        for (c = 0; c < 10; c++)
         if (array[c] == search) /* If required element is found */
          printf("%d is present at location %d.\n", search, c+1);
          break;
                                OUR CENTERS:
```

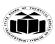

(ISO/IEC - 27001 - 2013 Certified)

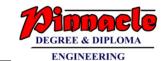

## **SUMMER-18 EXAMINATION**

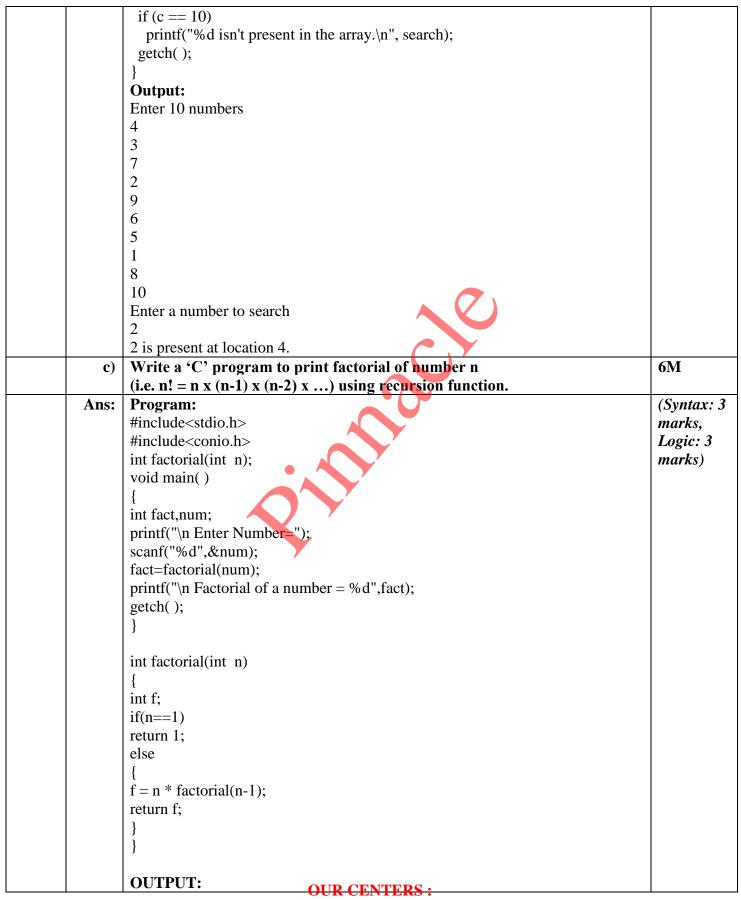

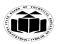

(ISO/IEC - 27001 - 2013 Certified)

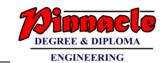

### **SUMMER-18 EXAMINATION**

|    |            | Enter Number=5                                                                                                    |                                   |
|----|------------|----------------------------------------------------------------------------------------------------|-----------------------------------|
|    |            | Factorial of a number=120                                                                                                    |                                   |
| 6. |            | Attempt any Two of the following:                                                                                                    | 12 Marks                          |
|    | A)         | Write a 'C' program to copy one string into another without using strcpy function.                                                                                                    | 6M                                |
|    | Ans:       | #include <stdio.h> #include <conio.h> void main() {     char s1[100], s2[100], i;     printf("Enter string s1: ");     scanf("%s",s1);     for(i = 0; s1[i] != "\0"; i++)     {         s2[i] = s1[i];     }     s2[i] = "\0";     printf("String s2: %s", s2);     getch(); }  Output: Enter String s1: hello String s2: hello</conio.h></stdio.h> | (Syntax: 3 marks, Logic: 3 marks) |
|    | <b>B</b> ) | Write a 'C' program to find sum of natural number entered by user.                                                                                                    | 6M                                |
|    | Ans:       | <pre>#include <stdio.h> #include <conio.h> void main() {     int n, i, sum = 0;     printf("Enter a positive integer: ");     scanf("%d",&amp;n);     for(i=1; i &lt;= n; ++i)     {         sum += i;</conio.h></stdio.h></pre>                                                                                                    | (Syntax: 3 marks, Logic: 3 marks) |
|    | <b>C</b> ) | Declare a structure circle containing data members as radius, area, perimeter. Accept radius for one variable from user and find out perimeter                                                                                                    | 6M                                |
|    |            | and area.                                                                                                    |                                   |

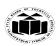

(ISO/IEC - 27001 - 2013 Certified)

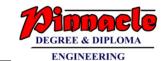

### **SUMMER- 18 EXAMINATION**

Subject Name: Programming in 'C' <u>Model Answer</u> Subject Code:

```
#include<stdio.h>
                                                                                   marks,
                                                                                  Logic: 3
#include<conio.h>
struct circle
                                                                                   marks)
float radius;
float area;
float perimeter;
}c;
void main( )
printf(" Enter radius:");
scanf("%f",&c.radius);
c.area = 3.14 * c.radius * c.radius;
c.perimeter = 2 * 3.14 * c.radius;
printf("\n Area of circle=%f \n Perimeter of Circle=%f",c.area,c.perimeter);
getch();
Output:
Enter radius: 5.0
Area of circle=78.500000
Perimeter of Circle=31.400000
```